```
Pensieve Header: Alexander blobs Results: R4 only, with f21==0.
```

```
SetDirectory@"C:\\drorbn\\AcademicPensieve\\2011-08\\w-Computations"D;
<< "AlexanderBlobs-Program.m"
r[i_1, j_1]: = Diag[1, ar[i, j]];b[r[1, 2], r[1, 3]] + b[r[1, 2], r[2, 3]]-Diaq[h[1], ar[2, 3]] + Diag[h[2], ar[1, 3]]b[r[1, 2], r[1, 3]] + b[r[1, 2], r[2, 3]] + b[r[1, 3], r[2, 3]]0
R[i_1, j_2] := DExp[r[i, j]];ModDegree[4, R[1, 2]]Diag[1] + Diag[1, ar[1, 2]] +1
  1<br>- Diag[1, ar[1, 2], ar[1, 2]] + -<br>2
                                       — Diag[1, ar[1, 2], ar[1, 2]], ar[1, 2]]<br>6
ModDegree[7, R[1, 2] ** R[1, 3] ** R[2, 3] - R[2, 3] ** R[1, 3] ** R[1, 2]]
0
\mathbf{v} \begin{bmatrix} 1 \end{bmatrix} = 0;d = 2;
ModDegree \Big[ d + 1,\text{Print}v[d] = v[d-1] - \frac{1}{2}2<br>2
 \left| \cdot \right|V = DExp[V[d]];
 V** DExp[r[1, 3] + r[2, 3]] - R[1, 3] ** R[2, 3] ** V
\bf{l}\frac{1}{1}— Diag[1, ar[1, 2]]<br>2
0
d = 3;
ModDegree@d + 1,
 Print@
  v[d] = v[d-1] + (1/24) Diag[h[1], ar[1, 2]] + (1/12) Diag[h[2], ar[1, 2]]D;
 V = DExp[V[d]];
 V** DExp[r[1, 3] + r[2, 3]] - R[1, 3] ** R[2, 3] ** V
D
\frac{1}{1}\frac{1}{2} Diag[1, ar[1, 2]] + \frac{1}{24}\frac{1}{24} Diag[h[1], ar[1, 2]] + \frac{1}{12}— Diag[h[2], ar[1, 2]]<br>12
\Omega
```

```
d = 4;
ModDegree@d + 1,
 Print@
  v[d] = v[d - 1]D;
 V = DExp[V[d]];
 V** DExp[r[1, 3] + r[2, 3]] - R[1, 3] ** R[2, 3] ** V
D
\frac{1}{1}\frac{1}{2} Diag[1, ar[1, 2]] + \frac{1}{24}\frac{1}{24} Diag[h[1], ar[1, 2]] + \frac{1}{12}— Diag[h[2], ar[1, 2]]<br>12
0
d = 5;
ModDegree[d + 1,Print@
   c[d, 0] = -1/720; c[d, 1] = -1/480; c[d, 2] = -1/720; c[d, 3] = -1/2880;
   v[d] = v[d-1] + Sum[c[d, k] Diag[h[1] <math>\lambda k * h[2] \land (d-2-k)</math>, ar[1, 2]], {k, 0, d-2}]D;
 V = DExp[V(d)];
 V** DExp[r[1, 3] + r[2, 3]] - R[1, 3] ** R[2, 3] ** V
D
\frac{1}{1}\frac{1}{2} Diag[1, ar[1, 2]] + \frac{1}{24}— Diag[h[1], ar[1, 2]] -<br>24
                                                                          Diag\left[\textrm{h[1]}^{\textrm{3}},\,\textrm{ar[1, 2]}\right]2880
                                                                                                            +
   1
  \frac{1}{-12} Diag[h[2], ar[1, 2]] - \frac{1}{-72}—— Diag\left[\text{h[1]}^{\,2}\, \text{h[2]}, ar\left[\text{1, 2}\right]\right] - 720
    \frac{1}{2} Diag [h[1] h[2]^2, ar[1, 2] -\frac{1}{72}480
                                                    \frac{1}{720} Diag\left[ h[2]^3, ar[1, 2] \right]\Omegad = 6;
ModDegree@d + 1,
 Print@
   c [6, 2] = 0;v[d] = v[d-1] + Sum[c[d, k] Diag[h[1] ^ k * h[2] ^ (d-2-k), ar[1, 2]], {k, 0, d-2}]D;
 V = DExp[V[d]];
 V** DExp[r[1, 3] + r[2, 3]] - R[1, 3] ** R[2, 3] ** V
D
\frac{1}{1}\frac{1}{2} Diag[1, ar[1, 2]] + \frac{1}{24}— Diag[h[1], ar[1, 2]] –<br>24
                                                                          Diag\left[\mathrm{h}[1]^3\text{, ar}[1\text{, }2]\right]2880
                                                                                                            +
   1
  \frac{1}{12} Diag[h[2], ar[1, 2]] - \frac{1}{72}\frac{-}{720} Diag\left[\mathrm{h[1]}^{\,2}\,\mathrm{h[2]} , ar\left[\mathrm{1}\,,\,\mathrm{2}\right]\right] -
    1
  \frac{1}{480} Diag\left[\mathrm{h[1]\; h[2]}^{\,2}, ar\left[1,\;2\right]\right] - \frac{1}{72}\frac{1}{720} Diag\left[ h[2]^3, ar[1, 2] \right]0
```

```
d = 7;
ModDegree@d + 1,
  Print@
    c[7, 0] = 1 / 30240; c[7, 1] = 1 / 12096; c[7, 2] = 1 / 9072;
    c[7, 3] = 1/12096; c[7, 4] = 1/30240; c[7, 5] = 1/181440;v[d] = v[d-1] + Sum[c[d, k] Diag[h[1] ^ k * h[2] ^ (d-2-k), ar[1, 2]], {k, 0, d-2}]D;
 V = DExp[V[d]];
 V** DExp[r[1, 3] + r[2, 3]] - R[1, 3] * R[2, 3] * VD
\frac{1}{1}\frac{1}{2} Diag[1, ar[1, 2]] + \frac{1}{24}— Diag[h[1], ar[1, 2]] –<br>24
                                                                                          Diag\left[\mathrm{h}[1]^3, \, \mathrm{ar}[1, 2]\right]2880
                                                                                                                                  +
   Diag\left[\mathrm{h}[1]^5, ar\left[1, 2\right]\right]181 440
                                            +\frac{1}{1}\frac{1}{-12} Diag[h[2], ar[1, 2]] - \frac{1}{-72}\frac{-}{720} Diag\left[\text{h[1]}^{\,2}\, \text{h[2]} , ar\left[\text{1, 2}\right]\right] +
   Diag\left[h\left[1\right]^{4}h\left[2\right], ar\left[1\,,\,2\right]\right]30 240
                                                    -1\frac{1}{480} Diag\left[\text{h[1] h[2]^2, \, \text{ar[1, 2]}}\right] +Diag\left[\text{h[1]}^3 \, \text{h[2]}^2, ar\left[\text{1, 2}\right]\right]12 096
                                                      -1\frac{1}{720} Diag\left[\text{h[2]}^3, \text{ar[1, 2]}\right] +
   Diag\left[\text{h}[1]^2 \, \text{h}[2]^3 \right], ar\left[1, 2\right]9072
                                                      +\frac{\text{Diag}\left[\text{h}\left[1\right]\text{h}\left[2\right]^4,\text{ar}\left[1\,,\,2\right]\right]}{4}12 096
                                                                                                          +\frac{\text{Diag}\left[\text{h}\left[2\right]^5,\text{ar}\left[1,\ 2\right]\right]}{2}30 240
0
ModDegree[8, V**Adjoint[V]]Diag[1]d = 8;
ModDegree[<math>d + 1</math>,Print@
   c [8, 1] = 0;v[d] = v[d-1] + Sum[c[d, k] Diag[h[1] ^ k * h[2] ^ (d-2-k), ar[1, 2]], {k, 0, d-2}]D;
  V = DExp[V[d]];
  V** DExp[r[1, 3] + r[2, 3]] - R[1, 3] ** R[2, 3] ** V
D
\frac{1}{1}\frac{1}{2} Diag[1, ar[1, 2]] + \frac{1}{24}— Diag[h[1], ar[1, 2]] –<br>24
                                                                                          Diag\left[\textrm{h[1]}^{\textrm{3}},\,\textrm{ar[1, 2]}\right]2880
                                                                                                                                  +
   Diag\left[\mathrm{h}[1]^5, ar\left[1, 2\right]\right]181 440
                                            +\frac{1}{1}\frac{1}{-12} Diag[h[2], ar[1, 2]] - \frac{1}{-72}\frac{1}{720} Diag\left[\text{h[1]}^{\,2}\,\text{h[2]} , ar\left[\text{1, 2}\right]\right] +
   Diag\left[h[1]^4 h[2], ar[1, 2]\right]30 240
                                                    \frac{1}{1}\frac{1}{480} Diag\left[\text{h[1] h[2]^2, \, \text{ar[1, 2]}}\right] +Diag\left[\text{h}[1]^3 \, \text{h}[2]^2, ar\left[1, 2\right] \right]12 096
                                                      \frac{1}{1}\frac{1}{720} Diag\left[\text{h[2]}^3, \text{ar[1, 2]}\right] +
   \frac{\texttt{Diag}\big[\texttt{h}[1]^2\, \texttt{h}[2]^3\texttt{, ar}[1\texttt{, 2}]\big]}{+}\texttt{Diag}\big[\texttt{h}[1]\, \texttt{h}[2]^4\texttt{, ar}[1\texttt{, 2}]\big]} + \frac{\texttt{Diag}\big[\texttt{h}[2]^5\texttt{, ar}[1\texttt{, 2}]\big]}{+}9072
                                                                           12 096
                                                                                                                            30 240
```
 $\Omega$ 

```
d = 9;
ModDegree@d + 1,
 Print@
   c@9, 0D = -1  1 209 600; c@9, 1D = -1  345 600;
   c[9, 2] = -1/172800; c[9, 3] = -1/138240; c[9, 4] = -1/172800;
    c[9, 5] = -1/345600; c[9, 6] = -1/1209600; c[9, 7] = -1/9676800;
   v[d] = v[d-1] + Sum[c[d, k] Diag[h[1] ^ k * h[2] ^ (d-2-k), ar[1, 2]], {k, 0, d-2}]D;
 V = DExp[V[d]];
 V** DExp[r[1, 3] + r[2, 3]] - R[1, 3] ** R[2, 3] ** V
D
\frac{1}{1}\frac{1}{2} Diag[1, ar[1, 2]] + \frac{1}{24}— Diag[h[1], ar[1, 2]] –<br>24
                                                                                    Diag\left[\mathrm{h}[1]^3\text{, ar}[1\text{, }2]\right]2880
                                                                                                                          +
   Diag\left[\mathrm{h}[1]^5, ar\left[1, 2\right]\right]181 440
                                         -\frac{\text{Diag}\left[\text{h}\left[1\right]^{7}, \text{ ar}\left[1, 2\right]\right]}{2}9 676 800
                                                                                  +\frac{1}{1}— Diag[h[2], ar[1, 2]]-<br>12
     1
   —— Diag\left[\text{h[1]}^{\,2}\, \text{h[2]}, ar\left[\text{1, 2}\right]\right] +
                                                          \frac{\text{Diag}\left[\text{h}\left[1\right]^{4}\text{h}\left[2\right],\text{ar}\left[1,\,2\right]\right]}{\text{Diag}\left[\text{h}\left[1\right]^{6}\text{h}\left[2\right],\text{ar}\left[1,\,2\right]\right]}30 240
                                                                                                                          1 209 600
                                                                                                                                                          -
     1
   480
          Diag\left[h[1]\;h[2]^2,\;ar[1,\;2]\right]+ \frac{Diag\left[h[1]^3\,h[2]^2,\;ar[1,\;2]\right]}{12.006}12 096
                                                                                                          -
                                                                                                             Diag[h[1]^5h[2]^2, ar[1, 2]345 600
                                                                                                                                                             -
     1
   720
          Diag\left[h[2]^3, ar[1, 2]\right] + \frac{\text{Diag}\left[h[1]^2h[2]^3, ar[1, 2]\right]}{2072} - \frac{\text{Diag}\left[h[1]^4h[2]^3, ar[1, 2]\right]}{172300}9072
                                                                                                                      172 800
                                                                                                                                                    +
   \mathtt{Diag}\big[\mathtt{h}[1]\ \mathtt{h}[2]^4, ar[1,\ 2]\big] \mathtt{Diag}\big[\mathtt{h}[1]^3\ \mathtt{h}[2]^4, ar[1,\ 2]\big] \mathtt{Diag}\big[\mathtt{h}[2]^5, ar[1,\ 2]\big]12 096
                                                 -
                                                                     138 240
                                                                                                    +
                                                                                                                    30 240
                                                                                                                                             -
   \mathtt{Diag}\big[\mathtt{h}[1]^2\,\mathtt{h}[2]^5, ar[1,\,2]\,\big] \mathtt{Diag}\big[\mathtt{h}[1]\,\mathtt{h}[2]^6, ar[1,\,2]\,\big] \mathtt{Diag}\big[\mathtt{h}[2]^7, ar[1,\,2]\,\big]172 800
                                                  -
                                                                      345 600
                                                                                                    -
                                                                                                                 1 209 600
```
 $\Omega$ 

## $ModDegree[10, V**Adjoint[V]]$

 $Diag[1]$ 

```
v[9] /. Diag[hs_, ar[1, 2]] \Rightarrow hs /. {h[1] \rightarrow h1, h[2] \rightarrow h2}
```
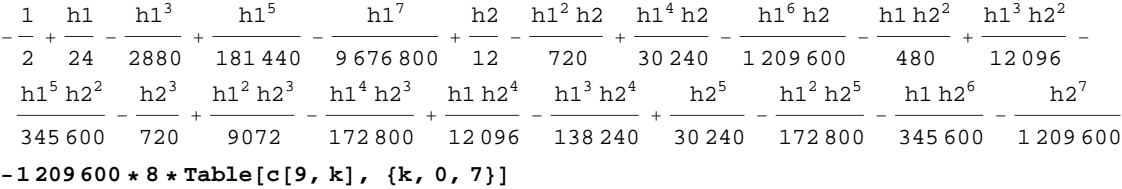

 ${8, 28, 56, 70, 56, 28, 8, 1}$ 

## $Table [Binomial[8, k], {k, 1, 8}]$

 ${8, 28, 56, 70, 56, 28, 8, 1}$